## **Envoyer un mail avec Gmail par exemple**

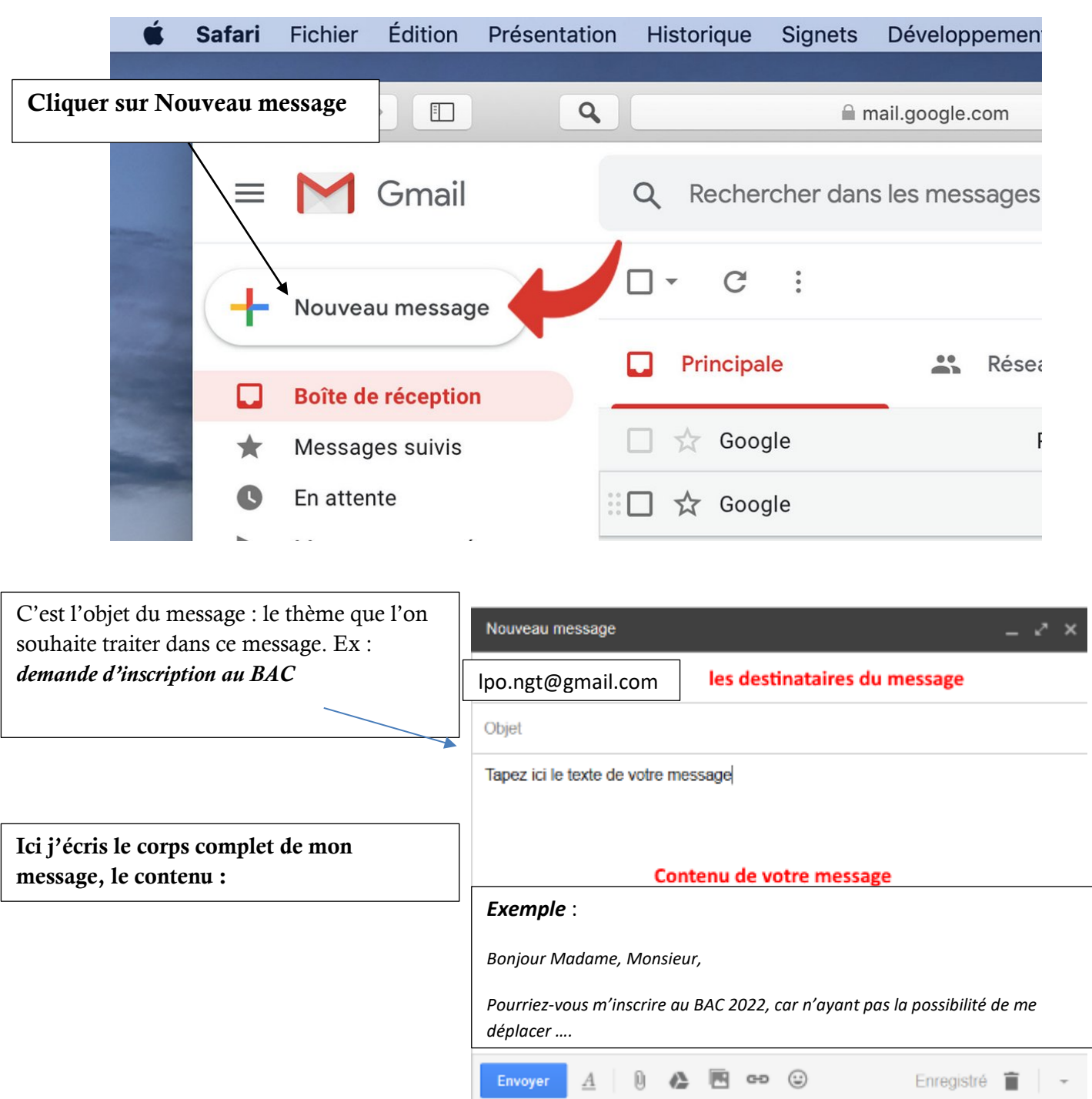